## FUNERAL PROGRAM INSTRUCTIONS FOR CREATING YOUR PRINT READY FILE

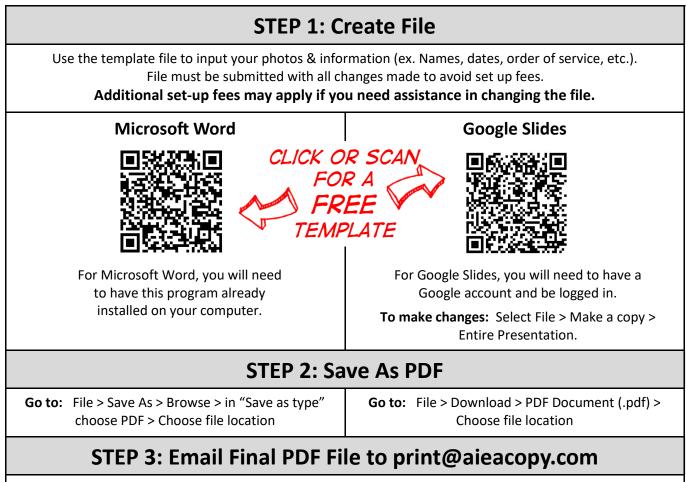

Please provide your name, a contact phone number, and printing instructions. Printing instructions to include: Quantity? Paper type? With or without folding?

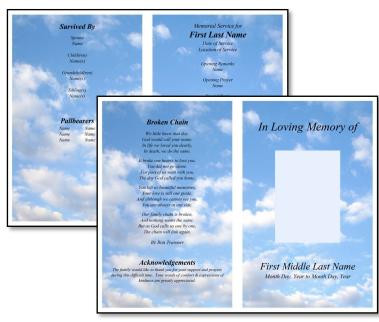

## Our free funeral program template includes a cloud background.

## Want a different background?

Contact us for a layout quote (minimum \$200 custom layout fee). You can also swap out the cloud background for your own image on the editable file.

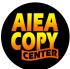

**Free resource provided by Aiea Copy** (808) 486-3819 www.aieacopy.com